# **Visualizações Interactivas de Trajectórias em Vídeo no Espaço e no Tempo**

Ana Jorge (\*) Sérgio Serra Teresa Chambel LaSIGE, Faculdade de Ciências, Universidade de Lisboa (\*) and Faculdade de Ciências e Tecnologia, Universidade Nova de Lisboa **Portugal** {ananunesjorge,sergioserra99}@gmail.com, tc@di.fc.ul.pt

#### **Resumo**

*Vídeos e filmes estão cada vez mais a ser criados, partilhados e acedidos a partir de diferentes plataformas e dispositivos que permitem a geo-referenciação como forma de enriquecer a sua contextualização, requerendo novas possibilidades de procura, navegação e acesso. O desafio é tornar esta procura eficiente, dada a enorme quantidade de items disponíveis e a sua inerente complexidade. A visualização interactiva, em complemento à sua catalogação, pode ajudar a responder a este desafio, tornando a informação mais acessível e útil. Acreditamos também que a eficiência da visualização aumenta se, ao mesmo tempo que proporciona novas maneiras de procurar e filtrar através das propriedades dos vídeos, o processo for lúdico e esteticamente interessante.* 

*Em trabalho anterior focámos a dimensão temporal em vídeos e filmes. Tornámos possível explorar e aceder aos filmes e vídeos por critérios de tempo, género e classificação pelos utilizadores, e aceder aos conteúdos relacionando imagem, movimento, áudio, palavras proferidas e representadas em legendas e emoções. No presente trabalho ampliamos o nosso objectivo e consideramos a dimensão espacial através de trajectórias tais como as que encontramos nas visitas guiadas em cidades. Apresentamos o design das principais visualizações interactivas que consideramos chave para navegar em vídeos geo-referenciados, e que permitem: 1) uma visão geral dos vídeos filmados numa dada localização geográfica num dado momento no tempo; 2) aproximar a visão geral para ver os vídeos individualizado, por critérios tais como a distância percorrida, a velocidade, a idade e o conteúdo da filmagem; e 3) acesso ao conteúdo do vídeo da trajectoria escolhida por critérios de cor, áudio, palavras proferidas, emoções e outras trajectórias vizinhas filmadas na mesma zona.*

# **Palavras-chave**

*Visualização Interactiva, Acesso a Filmes e Vídeos, Visitas Turísticas e Trajectórias, Mapas, Espaço e Tempo.*

# **1. INTRODUÇÃO**

Os avanços na tecnologia de vídeo estão a permitir gerar, partilhar e aceder a vídeos e filmes em grandes quantidades, o que exige encontrar novas formas de os procurar, navegar e aceder. Estes vídeos são, cada vez mais, acedidos a partir de diferentes plataformas e dispositivos, e cada vez mais o vídeo pode ser geo-referenciado, permitindo enriquecer a sua contextualização.

A riqueza e complexidade que fazem do vídeo um meio tão interessante tem inerente uma complexidade desafiante com que temos de lidar - o facto de não ser estruturado e correr, ou variar, ao longo do tempo, tornando difícil a tarefa de perceber e procurar todo o conteúdo do vídeo. Este facto torna-se ainda mais complexo na presença da grande quantidade de vídeos que é disponibilizada ao longo do tempo. A visualização interactiva pode ajudar a resolver este desafio de forma eficaz, estética e lúdica.

O foco deste trabalho são as trajectórias na sua dimensão Espaciotemporal. [Peuquet94] definiu 'trajectória' como um evento espacial constituído por sequências de eventos espaciais que cruzam o espaço e o tempo. As visualizações que agora apresentamos, pretendem adicionar o espaço à dimensão temporal anteriormente explorada em visualizações interactivas que permitem explorar e aceder a vídeos e filmes, por critérios de tempo de saída para o mercado [Jorge12] e de tempo dentro do conteúdo dos vídeos onde as suas propriedades audiovisuais são representadas de forma sincronizada [Jorge13]. A nossa motivação tem duas vertentes:

- 1. Extensão do MovieClouds[Gil12], uma aplicação interactiva baseada na web que adopta o paradigma de *tag clouds,* e que permite explorar e aceder a filmes através da informação disponibilizada, acima de tudo pelo áudio e legendas onde a semântica é, na sua maior parte, expressa, e para o qual já explorámos e enriquecemos o suporte para as dimensões visual e temporal [Jorge12,13];
- 2. Extensão do SightSurfers [Noronha12] [Ramalho13], uma aplicação interativa baseada na web para parti-

lhar, visualizar e navegar vídeos interactivos georeferenciados, filmados a 360º pelos utilizadores e incluindo visitas em cidades ou actividades mais radicais como corridas de *kart*. Estes vídeos podem ser experienciados em maior imersão e isolamento, ou sincronizados com um mapa enquanto decorrem.

Cruzando estes trabalhos, focamos a dimensão espaciotemporal dos vídeos e a riqueza dos seus conteúdos, quer gerados pelos utilizadores, quer em filmes, com um foco especial nas trajectórias tais como as que encontramos nos guias turísticos.

Os cenários de uso para visualizações focadas em trajectórias são diversos: entretenimento, aprendizagem e o campo das artes, quer em contextos profissionais ou mais amadores ou casuais. Acreditamos que pode ser interessante, útil e até divertido saber informações sobre eventos e trajectórias, tanto num contexto profissional e preciso (*e.g.* a zona mais filmada em Lisboa durante a noite ou a relação entre a zona mais filmada e a mais barulhenta e colorida); ou uma procura mais informal (*e.g.* um turista interessado no local mais calmo e verde da cidade).

Apresentamos estudos de design de visualizações interactivas que permitem navegar e aceder a informação agregada sobre trajectórias em espaços de vídeo (colecções) e vídeos individuais segundo critérios tais como: quantidades de vídeos filmados numa determinada zona, a velocidade da trajectória filmada, a idade da filmagem e o seu conteúdo em termos de cor, áudio, palavras proferidas incluidas nas legendas, e quantidade de movimento, explorando os conceitos de representação de tempo e espaço, essencialmente em mapas.

A secção 2 apresenta o enquadramento conceptual, seguida do trabalho relacionado mais relevante em visualização espaciotemporal e geo-referenciada na secção 3. Na secção 4 descrevem-se e exemplificam-se as nossas propostas de visualização espaciotemporal de trajectórias em vídeo, e o artigo termina com uma reflexão em forma de conclusões e considerações sobre direcções futuras.

# **2. ENQUANDRAMENTO CONCEPTUAL**

Movimento é a alteração no tempo de posições espaciais de um ou mais objectos (*movers*) [Andrienko11] [Dodge08] [Parent13]. O foco do trabalho que agora apresentamos são as trajectórias geo-referenciadas em vídeos. É sustentado na taxonomia que relaciona os tipos de dados espacio-temporais com o tipo de análise a efectuar [Andrienko11] e com um enquadramento conceptual [Peuquet94,02] que separa os componentes dos dados espacio-temporais, da seguinte forma: 1) espaço (onde), 2) tempo (quando), e 3) objectos (o quê), conceito destrinçado pelas seguintes questões: 1+2) 'quando' + 'onde' leva-nos a 'o quê' e descreve os objectos numa determinada localização num dado espaço de tempo; 2+3) 'quando' + 'o quê' leva-nos a 'onde' e descreve locais ocupados por determinados objectos em dados momentos no tempo; 1+3) 'onde' + 'o quê' que resulta em 'onde' e descreve o tempo que os objectos ocupam em determinado local.

Como extensão de trabalho anterior no qual foram usadas representações abstractas na dimensão temporal [Jorge12,13], exploramos agora o espaço e a representação por mapas. Este tipo de representação é visto como a solução chave na visualização de objectos ou fenómenos que consideram a dimensão espacial [Peuquet01] [Kraak10] por não apenas os situarem em determinada localização geográfica mas também os relacionarem entre si [Peuquet01]. Acreditamos que os mapas podem estabelecer uma associação directa e simples entre a localização de interesse para o utilizador, capturada nos vídeos, e a sua representação visual, ajudando a relacionar de forma eficaz a localização dos espaços real e representado.

As visualizações interactivas de vídeo trazem desafios complexos, e em especial quando se lida com o espaço e o tempo em sincronia. A nossa intenção é tornar possível a navegação pelos vídeos e filmes, tanto no que respeita a colecções como a items, permitindo a associação do seu conteúdo à sua localização particular, ao longo do tempo, e por conseguinte, uma filtragem da informação que seja capaz de trazer resultados mais ricos e precisos.

#### **3. TRABALHO RELACIONADO**

O trabalho que mais se assemelha ao nosso segue o conceito espaciotemporal e pode ser baseado, ou não, na representação em mapa.

## **3.1 Visualização Espaciotemporal**

As representações estáticas que se seguem permitem representar o espaço de um modo abstracto e descrevem os conteúdos de vídeo ao longo do tempo através da técnica de sumarização.

*Flickr Flow* [Viégas09] representa as cores dominantes em fotografias tiradas ao longo de um ano. O resultado visual é a súmula dessas imagens dispostas circularmente no sentido dos ponteiros do relógio, com as diferentes estações representadas pelas respectivas cores. A técnica *slit-scan* [Levin05], frequentemente usada em arte digital, é utilizada no *What Did I Miss?* [Nunes07], um sistema de visualização baseado numa linha de tempo (*timeline*) que permite explorar visualmente a história de participação captada em vídeo, de modo a dar a percepção sobre a presença e a actividade das pessoas num contexto colaborativo. A ideia é encorajar a conexão entre os participantes enquanto trabalham. *Last Clock* [Angesleva05] também permite guardar o relato visual dos acontecimentos num determinado local, através do ritmo, som e movimento no momento em que aconteceu. *Artifacts of the Presence Era* [Viégas04] mostra os eventos num museu ao longo do tempo através de imagens captadas em vídeo, imagens que veêm alterada a sua altura dependendo da amplitude do som ambiente.

## **3.2 Visualização de** *media* **geo-referenciada**

Os trabalhos que se mostram em seguida focam informação geo-referenciada. Em alguns casos é possível aceder ou navegar pelas colecções e conteúdos de vídeos e filmes. O Trabalho de [Cruz11] apresenta uma visualização dinâmica da evolução dos dados geo-referenciados retirados da velocidade do trânsito nas ruas, sendo que a largura, a cor e o comprimento das linhas que representam os percursos são alterados pelo número de veículos e pela sua velocidade média. Com foco na orientação e baseado na representação por mapa, o Google Street View permite ver imagens fotografadas a 360º através de uma projecção esférica com geo-localização. Panoramio (.com) permite seleccionar fotografias de locais num mapa e filtrá-las por etiquetas (*tags*). Nenhuma destas aplicações, no entanto, contempla o vídeo. O espaço e o tempo são também abordados por [Andrienko11] embora não especificamente para vídeo.

A aplicação Movie Mashup MoMa [Finsterwald12] mistura informação do DBpedia e GeoNames, permitindo encontrar filmes através da sua localização mas não contempla trajectórias. [Hao11] relaciona vídeos gerados pelo utilizador com a sua área geográfica, num mapa. Selecciona automaticamente *keyframes* por forma a representar vídeos baseado na popularidade da localização. A ideia é salientar pontos geográficos de interesse, exclui no entanto as trajectórias.

No SightSurfers [Noronha12] [Ramalho13], concebido e desenvolvido no nosso projecto, os utilizadores podem captar, publicar, partilhar e procurar vídeos filmados a 360º, ao longo de trajectórias que podem ser vistas e navegadas num mapa e sincronizadas com o vídeo que está a ser visionado, em qualquer momento. Uma marca visual mostra a presente localização e o utilizador pode selecionar uma zona da trajectória para ver o vídeo nesse ponto geográfico e nesse tempo específico. O vídeo apresenta linhas coloridas num mapa do Google, mas sem representação visual de velocidade, idade e conteúdo dos vídeos, dimensões que desenvolvemos agora.

# **4. VISUALIZAÇÃO ESPACIOTEMPORAL DE TRAJECTÓRIAS EM VÍDEO**

Apresentamos nesta secção o *design rationale* e os estudos de design das visualizações interactivas de trajectórias de vídeo. O trabalho foca as dimensões espaciotemporais e foi concebido para navegar vídeos georeferenciados de trajectórias, tanto no espaço de vídeo no que diz respeita a informação aglomerada, ou agregada, como aos próprios conteúdos dos vídeos, que podem também ser acedidos individualmente e visionados.

# *4.1 Design Rationale*

Os filmes e os vídeos têm um grande poder de nos afectar perceptual, emocional e cognitivamente pela história que contam e em grande parte pelas cores, som e movimento que apresentam. Algumas trajectórias podem não ser explícitas no seu papel de contadoras de histórias mas mesmo assim incluem experiências que as pessoas gostam de partilhar e aceder ao longo do tempo. Por outro lado, os mapas ajudam na compreensão da dimensão espacial, e como modelos da realidade, quando são ligados ao vídeo oferecem ao utilizador uma nova visão do real [Peuquet01] aumentando o poder dos vídeos em afectar a percepção humana. Acreditamos que a contemplação das dimensões espacial e temporal na visualização de vídeo enriquece e melhora a percepção dos utilizadores quando acedem e visionam os vídeos.

Nas visualizações que propomos, focamos as trajectórias de vídeo num dado espaço geográfico, representadas em

mapas, e os seus atributos multidimensionais que variam ao longo do tempo.

Acreditamos na utilidade da visualização com dimensões espaciais e temporais no sentido de enriquecerem a visão geral (*overview*) dos vídeos, bem como a sua navegação e acesso, e em especial os que envolvem percursos ou trajectórias. De salientar, a possibilidade de poder assim conhecer, de forma contextualizada, experiências captadas e partilhadas pelos utilizadores ao longo destas localizações. A nossa intenção é explorar o poder da visualização em caracterizar locais visualmente, gerando impressões, emoções e um pensamento no observador, para além de se permitirem análises mais exactas através de informação mais precisa. Informação como o número de trajectórias filmadas pode ser necessária, por exemplo, para analisar as preferências dos turistas no que diz respeito aos locais que eles consideram de maior interesse na cidade, ou se preferem visitar a cidade de noite ou de dia, de forma mais lenta detalhando a informação, ou mais rápida, para uma ideia mais geral. Podem ainda querer saber se a rua em que estão é a mais popular da cidade, ou se é mais calma ou com um ambiente mais verde que as ruas vizinhas. Um estudante, ou um professor podem precisar de informação sobre uma dada cidade, e em vez de ver todos os filmes ou vídeos com o nome dessa cidade no título ou através dessa palavra-chave, podem filtrar a informação por localizações mais precisas e pelas propriedades dos conteúdos dos vídeos.

Conceptualmente, este trabalho baseia-se na metáfora das pegadas que as pessoas deixam no chão. Como se, enquanto filma um trajecto, o utilizador deixasse visíveis as emoções que sentiu através do que viu e ouviu ao longo do trajecto.

Apresentamos estudos de design de visualizações interactivas, concebidas para navegar vídeos geo-referenciados ao longo de trajectórias, através de propriedades qualitativas e quantitativas dos seus conteúdos, da visão geral (*overview*) aos vídeos individualizados através de: 1) visão geral das colecções de vídeos, com informação potencialmente agregada; 2) visão geral dos vídeos individuais na colecção de vídeos; e 3) possibilidade de aceder ao conteúdo de cada vídeo de forma global ou agregada, ou mais detalhada, ao longo do tempo, e visioná-lo, como se descreve em seguida.

#### **4.2 Visualizar Quantidades de Vídeos**

A visualização da Fig. 1 mostra os vídeos filmados numa determinada área geográfica. Esta visão geral dá ao utilizador uma ideia sobre a quantidade de vídeos e filmes realizados num determinado limite de espaço e de tempo (de acordo com os critérios de pesquisa) num enquadramento no mapa da Europa. Nesta visão geral observamos que França e Inglaterra são os países da Europa com maior número de filmagens nas condições pesquisadas (sendo a quantidade reflectida na dimensão dos pontos que as representam).

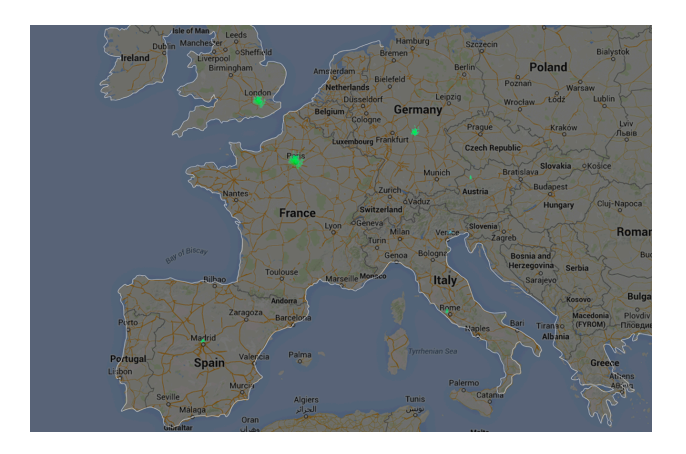

#### **Figura 1: Visão geral das trajectórias filmadas numa dada região geográfica na Europa.**

A vista da Fig.1 pode ser aumentada (através de selecção ou zoom), e nesse caso a visualização mais detalhada será constituída pela disposição das ruas em vez dos pontos e nomes das cidades (Fig.2).

A visualização da Fig.2 é uma vista aproximada de uma zona da cidade. Representa um aglomerado de percursos e permite a identificação individual das trajectórias no seu todo. À cor mais brilhante correspondem mais filmagens. Os utilizadores podem filtrar a procurar por critérios relacionados com o espaço e o tempo (*e.g.*a zona de Lisboa mais filmada às 21 horas). É possivel saber que parte da cidade foi mais filmada em geral, ou precisar a informação por hora específica do dia ou da noite, em ambiente de sol ou chuva, pela idade da filmagem, a velocidade da trajectória, a trajectória preferida pelos utilizadores (com maior classificação) ou a que foi mais procurada e vista. O critério pode ser quantitativo (*e.g.* a maior quantidade de vídeos filmados) ou categórico (*e.g.* de dia ou na Primavera).

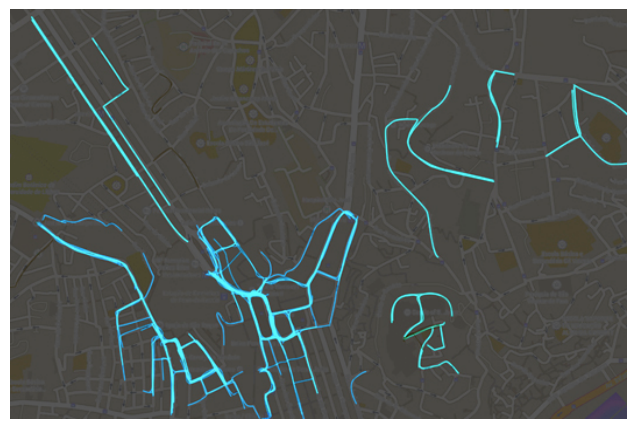

## **Figura 2: Visão geral das trajectórias filmadas numa dada localização geográfica num dado momento no tempo.**

As visualizações das Fig.1-2 representam o espaço no mapa. O tempo é inerente às trajectórias não estando explícito, no entanto, nestas visualizações. O tempo pode ser o critério de escolha do vídeo (*e.g.* filmado em determinado mês). Como referido, para diferentes níveis de detalhe da informação, é possível aproximar ou afastar

a vista (Fig.1-2), e pode arrastar-se o mapa com o dedo, para visualizar outras localizações. Também é possível optar por mudar a vista, ou perspectiva de visualização (exo, Fig.2-3).

## **4.3 Visualizar Velocidade em Trajectórias**

Foi concebida uma representação 3D para representar a velocidade das trajectórias e a idade das filmagens numa dada localização geográfica (Fig.3). O utilizador pode seleccionar um percurso, individualizando deste modo a informação sobre essa trajectória, permitindo saber as suas propriedades (Fig.4).

A velocidade da trajectória é representada pelas diferentes alturas dos arcos, correspondendo a mais alta ao trajecto que demorou mais tempo a percorrer, como se fosse constituída por mais *frames* e por essa razão contivesse maior quantidade de filme, ou seja, de linha. O tom de verde indica a idade da filmagem sendo a mais brilhante, que tende para o branco, a mais recente e a mais escura, a mais antiga.

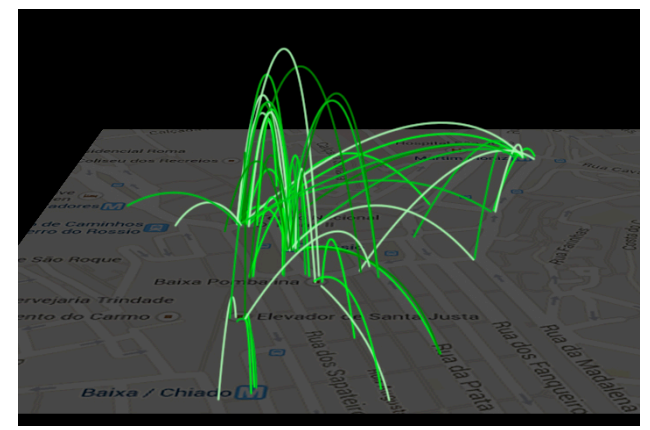

**Figura 3: Visualização 3D que representa a velocidade e a idade da filmagem das trajectórias. Uma linha mais alta/maior corresponde a uma trajectória mais lenta, e um verde mais claro/vivo corresponde a uma trajectória mais nova/recente.**

Arrastando o dedo sobre a visualização, o utilizador pode alterar a perspectiva da vista podendo comparar com maior precisão os arcos mais altos e mais baixos, que correspondem aos percursos mais lentos e mais rápidos, respectivamente. Nesta visualização enfatizam-se o início e o final da trajectória, ficando em segundo plano as ruas específicas no mapa visto que esta informação está presente na visão geral (Fig.2) e pode também ser vista em detalhe na vista individualizada (Fig.4), seleccionada por duplo clique sobre a trajectória na Fig.3.

Cada trajectória tem as suas coordenadas no mapa e a informação mais precisa sobre quantidades pode ser ligada ou desligada pelo utilizador, dependendo do seu interesse numa informação mais ou menos precisa. O utilizador pode ainda preferir esconder a informação de modo a ter uma ideia mais clara das relações entre o comprimento e a idade dos vídeos.

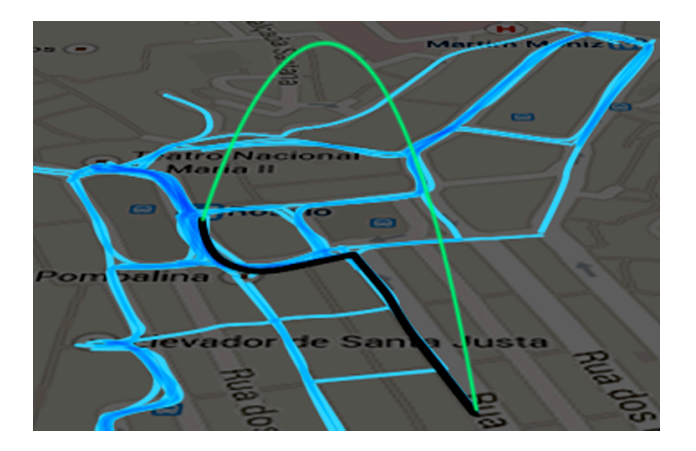

## **Figura 4: Visualização 3D de um percurso individual. Permite uma percepção mais clara e precisa da rua da trajectória (linha preta), a sua duração (altura da linha) e a idade da filmagem (quantidade de brilho no tom de verde).**

Clicar na trajectória de interesse permite uma informação mais detalhada sobre essa trajectória (Fig.4). O duploclique torna possível navegar para a visualização que mostra informação sobre o conteúdo do vídeo (Fig.5).

# **4.4 Visualizar Conteúdos de Trajectórias**

Esta visualização (Fig.5) apresenta o conteúdo de uma trajectória através das seguintes propriedades:

- 1. A posição geo-referenciada no mapa permite ao utilizador saber a localização precisa, o nome da rua, o início e fim do percurso;
- 2. As cores da trajectória filmada estão presentes por sumarização do vídeo permitindo *e.g.* saber se o percurso é escuro ou claro, possivelmente se em exterior ou interior, se em ambiente de natureza ou cidade;
- 3. A amplitude do som do vídeo está representada pelo contraste de cor azul sobre a sumarização da trajectória. Não está muito evidenciada devido à prioridade conferida às cores da trajectória mas pode ser tornada mais ou menos visível pelo utilizador aumentando ou diminuindo a opacidade, de modo a obter a transparência (quando a quantidade de som não é importante) ou totalmente opaco (quando a quantidade de som é mais importante que as cores da trajectória). Esta informação dá uma ideia do nível de barulho ou silêncio da trajectória;
- 4. As palavras proferidas pelas pessoas que gravaram o vídeo tanto quanto pelas pessoas que com elas se cruzam, são gravadas ao longo do vídeo e representadas através de *tag clouds* que representam as frequências. São representadas a branco ao lado da trajectória e podem contribuir para caracterizar o percurso caso se relacionem com o trajecto filmado, e sempre permitirão saber sobre que falam as pessoas quando gravam percursos naquela localização;

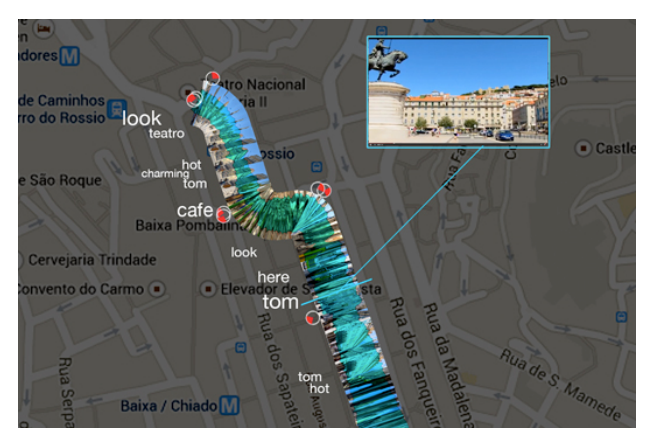

#### **Figura 5: Visualização dos conteúdos ao longo de uma trajectória.**

- 5. As conexões vizinhas a partir do trajecto escolhido mostram outras possibilidades de percursos que o utilizador pode seguir a partir do ponto geográfico em que se encontra. São representadas por pequenos círculos brancos com vermelho adicionado que indicam o início e a direcção do percurso filmado e que o utilizador pode escolher para seguir);
- 6. Um qualquer momento na sequência do vídeo pode ser selecionado pelo utilizador de modo a obter uma ideia real da trajectória. Mantendo o cursor sobre a trajectória podem ver-se as *frames* de interesse nesse ponto preciso e com um duplo-clique, o vídeo corre.

Esta vista pode ser aproximada para maior detalhe (aproximar a sumarização da imagem da trajectória torna mais visível o conteúdo das suas *frames*).

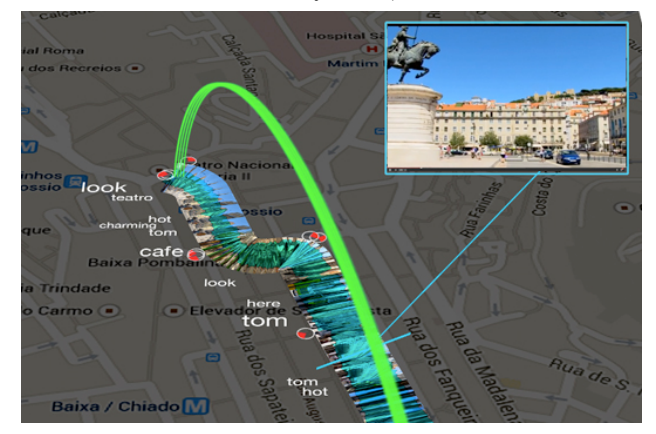

# **Figura 6: Visualização em 3D de um percurso individual com informação sobre o conteúdo, a velocidade e a idade da trajectória.**

Todas as propriedades representadas podem ser ligadas ou desligadas dependendo da intenção do utilizador, e como referido anteriormente, a transparência que representa o áudio pode ser ajustada sendo possível enfatizar essa informação através da quantidade de opacidade da cor azul. A transparência tem, assim, dois objecivos: funcional e estético.

É também possível alterar a perspectiva da visualização arrastando o cursor, modificando a dimensão de 2D para 3D, possibilitando deste modo adicionar informação sobre a velocidade e a idade da filmagem da trajectória (Fig.6).

## **4.5 Propriedades dos Conteúdos dos Vídeos**

A visualização na Fig.7 permite ter uma visão geral do conteúdo do vídeo, procurar informação particular relativa às suas proprieadades e visionar o vídeo.

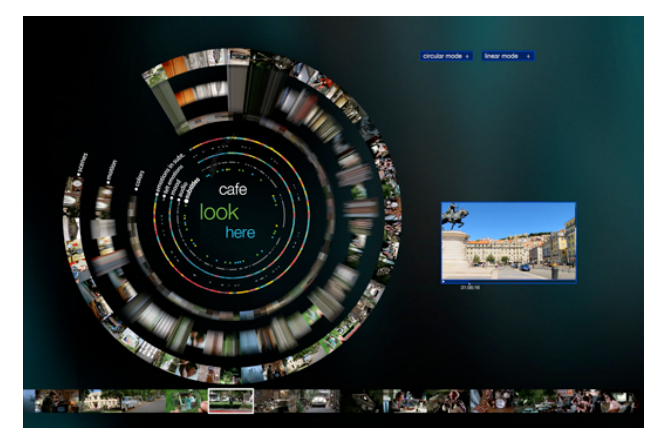

**Figura 7: Visualizar conteúdos de um filme ou vídeo.**

Os elementos circulares encontram-se em sincronia com a *timeline* abaixo que representa a sequência do filme em imagens com maior detalhe. Enquanto os elementos circulares constituem o filme na totalidade podendo, deste modo, ter-se a ideia geral do filme, a *timeline* representa a cena seleccionada e as vizinhas com maior clareza.

Rodando os elementos circulares eles movem-se em sincronia com a *timeline* alinhando verticalmente a cena e as suas propriedades.

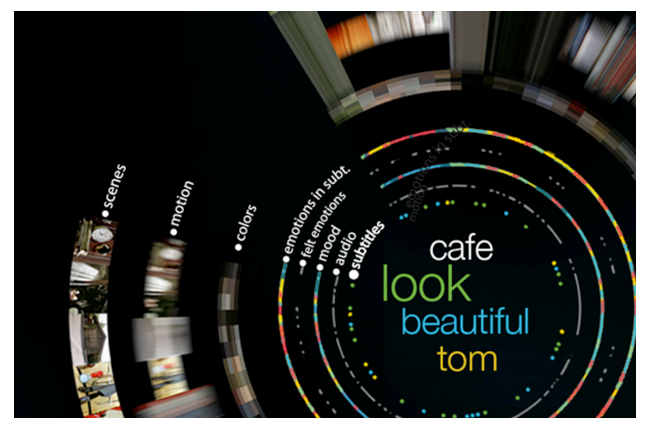

# **Figura 8: Visão aproximada da visualização da Fig.7.**

Apresentamos uma vista aproximada da visualização na Fig.8, e explicamos de seguida as propriedades.

- 1. Palavras proferidas ao longo da filmagem;
- 2. Eventos sonoros;
- 3. Estado de espírito do filme obtido através do som;
- 4. Emoções sentidas pelas pessoas que viram o filme, medidas biometricamente;
- 5. Emoções expressas nas palavras proferidas;
- 6. Cores dominantes;
- 7. Quantidade de movimento;
- 8. Imagem da primeira *frame* de cada cena.

É possível ver várias propriedades em simultâneo, para melhor perceber o que acontece em simultâneo (exo. o estado de espírito, ou a cor dominante, quando é proferida uma certa palavra), ou escolher apenas as propriedades de interesse para o utilizador escondendo as restantes, de modo a tornar mais evidente a compreensão da informação. Pode ainda visionar-se o filme em sincronia com as propriedades representadas nos elementos circulares da visualização, e a par com a timeline abaixo.

No centro encontra-se uma tag cloud que indica a frequência de forma agregada para o filme inteiro da pista de informação selecionada pelo utilizador (no exemplo são as palavras proferidas). Para todas as pistas, é representada informação ao longo do tempo, correspondendo aos momentos em que ocorrem. Como no trabalho prévio MovieClouds, as propriedades na pista selecionada pode estar sincronizada com a *tag cloud* central: ao longo da apresentação do vídeo, cada ocorrência no vídeo causará o *highlight* ao centro da *tag* correspondente (exo. 'café' nas palavras proferidas ou faladas) cada vez que ocorrem; em sentido inverso, quando é selecionada uma *tag*, são evidenciadas na mesma cor (através de pontos) as ocorrências ao longo da *timeline* circular correspondente.

A partir desta visão geral (Fig.7 e 8) é possível ter uma ideia do vídeo e das suas propriedades. Para mais detalhes sobre esta visualização, veja [Jorge13].

Na visualização da Fig.9 podem ver-se as propriedades de uma dada cena de um filme que tem uma trajectória filmada. Particularizando o caso de um utilizador que pretende visionar a trajectória de um filme ou vídeo, é possível escolher a cena que inclui essa trajectória e visioná-la. Podem ver-se as propriedades nos elementos circulares sincronizados com a *timeline* abaixo e, a decorrerem, a cena do filme (à direita e cima) e a trajectória georeferenciada no mapa (à direita por baixo).

Vistas como um todo, e com um foco particular nas trajectórias, as visualizações complementam-se entre si, permitindo o seu cruzamento conforme a intenção do utilizador relativamente à informação de interesse. Mais, permite inverter o sentido da navegação do geral para o particular (*e.g.* da informação sobre quantidade de trajectórias filmadas na Europa (Fig.1) para a escolha da trajectória individual (Fig.6-9) assim como do particular para o geral (*e.g.* a partir de uma cena de um filme saber quantas trajectórias foram filmadas nesse mesmo espaço geográfico).

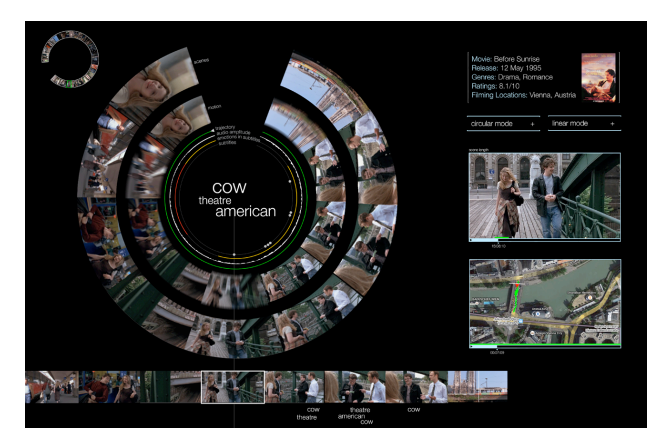

**Figura 9: Visualização de conteúdos de uma cena do filme ou vídeo (a ser visionada à direita em cima), a par com a trajectória percorrida (à direita em baixo).**

#### **4.6 Exemplo de Interacção**

Um visitante de Lisboa pretende ter uma ideia dos lugares mais filmados da cidade, pois isso pode corresponder aos locais mais interessantes a visitar (Fig.2). Pode querer saber quais, dos trajectos filmados, são os mais longos em tempo, no sentido em que estes serão provavelmente os que têm maior detalhe e os mais recentes dada a sua intenção de ter uma ideia aproximada do lugar, nesse momento (Fig.3). Querendo aprofundar a informação, o visitante escolhe um percurso e pode ver a sua ambiência relativamente a cores, som, palavras proferidas ao longo do vídeo, assim como possibilidades de outros percursos de interesse que poderá seguir a partir desse (Fig.5). Pode ter curiosidade em saber que emoções outras pessoas sentiram quando viram esse vídeo (Fig.7). Pode ainda visionar o vídeo para efectivamente saber que lugar vai encontrar ao fazer esse percurso, como se estivesse lá.

# **5. CONCLUSÕES E TRABALHO FUTURO**

Apresentamos neste artigo o nosso trabalho mais recente que versa a visualização interactiva de trajectórias georeferenciadas. Em trabalho anterior explorámos a componente temporal combinando informação sobre filmes num espaço cronológico (quando saem para o mercado) e nas propriedades dos conteúdos. Neste momento, consideramos trajectórias geo-localizadas e apresentamos estudos de design de visualizações para navegação geo-referenciada de filmes e vídeos em três níveis essenciais, e que visam permitir ao utilizador: 1) ter uma visão geral e potencialmente agregada sobre as colecções de filmes e vídeos; 2) individualizá-los nas coleccões; e 3) visualizar e navegar pelos seus conteúdos. Em primeiro lugar, é possível ter uma visão geral de quantidades de filmes e vídeos filmados numa determinada zona geográfica e num dado momento, ver as suas trajectórias e velocidades e detalhar o critério de interesse, escolhendo uma trajectória em particular. Em segundo lugar, é possível escolher e aproximar essa trajectória de interesse obtendo detalhe e aceder a mais propriedades tais como cores, sons, e palavras proferidas; conhecer percursos vizinhos; e visionar o filme. Por fim, podem detalhar-se as propriedades dos conteúdos dos vídeos escolhidos e relacionar-

se palavras proferidas, eventos sonoros, estado de espírito do áudio, emoções sentidas, emoções nas palavras proferidas, cores dominantes, quantidade de movimento e *frames* das cenas, em sincronia com o vídeo a correr.

Em trabalho futuro temos a intenção de refinar estes estudos de design. Uma avaliação dar-nos-á uma ideia mais clara sobre a eficácia e preferências do utilizador em cada visualização e apontará direcções a explorar para melhoramentos mais sustentados.

O nosso foco será o desenvolvimento de visualizações interactivas eficazes do ponto de vista do utilizador, que possam ser enriquecidas através de técnicas de processamento de vídeo, seguindo os trabalhos MovieClouds [Gil12] e obter informação sobre a actividade de partilha e acesso dos utilizadores SightSurfers [Noronha12] [Ramalho13]. O grande objectivo será o de proporcionar aos utilizadores visualizações que lhes permitam obter visões gerais e *insights* sobre vídeos e os lugares onde foram filmados e aceder e ver os vídeos com base em critérios espacio-temporais, enriquecidos com perspectivas sobre o seu conteúdo. O cruzamento das visualizações desenvolvidas e apresentadas até este momento e a avaliação, já iniciada, dará lugar, pretende-se, a uma interface de visualização eficaz, estética e lúdica para explorar filmes e vídeos nas suas propriedades relacionadas com imagem, som e texto, explorando o tempo e a localização geográfica.

Direcções complementares incluem enriquecer a visualização de vídeos imersivos, como os que temos vindo a abordar em [Noronha12] [Ramalho13] através de vídeos panorâmicos 360º geo-referenciados, e a integração de interfaces multimodais com base na forma, velocidade e tempo [Serra14], em direcção a um acesso interactiva aos vídeos, mais natural, envolvente e flexível.

#### **6. AGRADECIMENTOS**

Este trabalho foi parcialmente suportado pela FCT através do Projeto Estratégico LaSIGE, com referência PEst-OE/EEI/UI0408/2014; o Projecto de investigação ImTV com referência UTA-Est/MAI/0010/2009; e a bolsa de doutoramento FCT dentro do programa UT Austin|Portugal com referência SFRH/BD/51798/2011.

#### **7. REFERÊNCIAS**

- [Andrienko11] G. Andrienko, N. Bak, P. Keim et al. Conceptual Framework and Taxonomy of Techniques for Analysing Movement. *Journal of Visual Languages & Computing* 22 (3) (2011) 213–32.
- [Angesleva05] J. Angesleva, Cooper, R. (2005) Last Clock. *Computer Graphics and Applications, IEEE* 25 (1): 20–23.
- [Cruz11] P. Cruz, P. Machado. Visualizing the Circulatory Problems of Lisbon. *ACM SIGGRAPH 2011* (ACM Press 2011)
- [Finsterwald12] J-M. Finsterwald, G. Grefenstette, Law-To et al. The Movie Mashup Application MoMa: Geolocalizing and Finding Movies. *Proc. of the ACM GeoMM'12* (ACM Press 2012) 15–18.

[Gil12] N. Gil, N. Silva, Dias, et al. Going through the Clouds: Search Overviews and Browsing of Movies. *Proc. of Academic MindTrek'12,* ACM Press 2012, 158–165.

[Hao11] J., Wang, G., Seo, B., Zimmermann, R. Keyframe Presentation for Browsing of User-Generated Vídeos on Map Interfaces. *Proc. ACM Multimedia*, ACM Press, 2011, 1013–16.

[Harley87] J. B. Harley, D. Woodward. The History of Cartography. *Univ. of Chicago*, 1, Press 1987.

[Jorge12] A. Jorge, N. Gil, T. Chambel, Time for a New Look at the Movies through Visualization. *Proc. of Artech'2012, the 6th Int. Conf. on Digital Arts*. Faro, Portugal, 2012, 269–78.

[Jorge13] A. Jorge. Exploring Movies through Interactive Visualizations. *Proc. of the 27th Int. BCS Human Computer Interaction Conf.* London, UK, Sep 2013.

[Kraak10], M. Kraak, J, F. Ormeling. *Cartography: Visualization of Geospatial Data*. New York, Prentice Hall 2010.

[Levin05] G. Levin. An Informal Catalogue of Slit-Scan Vídeo Artworks and Research. *FLONG.* 2005. http://www.flong.com/texts/lists/slit\_scan/

[Noronha12] G. Noronha, C. Álvares, T. Chambel. Sharing and Navigating 360° Videos and Maps in Sight Surfers. *Academic MindTrek'12*, ACM Press 2012, 255–262.

[Nunes07] M. Nunes, S. Greenberg, S. Carpendale et al. What Did I Miss? Visualizing the Past through Vídeo Traces. *ECSCW 2007*, Springer 2007, 1–20.

[Parent13] Parent, C., Spaccapietra, S., Renso, C., Andrienko, G., Andrienko, N., Bogorny, V., Pelekis, N., Damiani, M., Gkoulakas-Divanis, A., Macedo, J., Pelekis, N., Theodoridis, Y., and Yan, Z., Semantic trajectories modeling and analysis. *ACM Computing Surveys*, 45(4), 2013, 1–32.

http://doi.org/10.1145/2501654.2501656

[Peterson97] M.P. Peterson. Trends in Internet Map Use. *Proc. of the 18th Int. Cartographic Conf..* Stockholm, Sweden, 1997, 1635–1642.

[Peuquet94] D. J. Peuquet. It's about Time: A Conceptual Framework for the Representation of Temporal Dynamics in Geographic Information Systems. *Annals of the Association of American Geographers* 84 (3), 1994, 441–61.

[Peuquet01] D. J. Peuquet. Making Space for Time: Issues in Space-Time Data Representation. *GeoInformatica* 5 (1), 2001, 11–32.

[Peuquet02] D. J. Peuquet. Representations of Space and Time. New York, The Guilford Press 2002.

[Ramalho13] J. Ramalho, Chambel, T. Immersive 360º Mobile Video with an Emotional Perspective. *Proc. ImmersiveMe'2013*, ACM Press 2013, 35-40.

[Rego07] A. Rego, C. Baptista, E. Silva et al. VídeoLib: A Vídeo Digital Library with Support to Spatial and Temporal Dimensions. *Proc. of ACM SAC'07*, ACM Press 2007, 1074–1078.

**[**Serra14] S. Serra, A. Jorge, T. Chambel Multimodal Access to Georeferenced Mobile Video through Shape, Speed and Time. *Proc. of the 28th Int BCS Human Computer Interaction.* Southport, UK, Sep 2014.

[Viégas04] F. Viégas, D. Boyd, D. H. Nguyen et al. Digital Artifacts for Remembering and Storytelling: Posthistory and Social Network Fragments. *Proc. of HICSS'04*, 2004.

[Viégas09] F. Viégas, M. Wattenberg, "Flickr Flow." *HINT.FM*, 2009.

http://hint.fm/projects/fli